# **Adding video**

Posted At : April 20, 2010 2:57 PM | Posted By : Emma Related Categories: Images, Design, Page Editor

## **Adding Video to your website**

Since You Tube was launched in 2005, videos have become commonplace on websites big and small. Used properly they can add real value. Videos bring a dimension to a site that's difficult to achieve with words and pictures alone. If you build a site using a website builder it's just as easy to [add your own](http://www.reason8.com/website-builder-features/vids.cfm) [videos](http://www.reason8.com/website-builder-features/vids.cfm). It can also be free too!

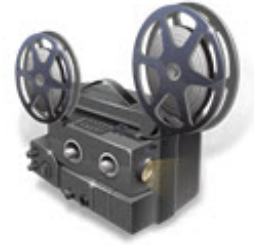

#### **Top reasons for adding video to your website**

There are a few reasons why you may consider adding video to your website.

- 1. Use as a selling tool to boost sales
- 2. Demonstrate your product or service
- 3. Produce training guides or video manuals
- 4. Personalise your business by showing a human side

### **Top pitfalls to avoid when using video**

Although creating videos for your website can add real value, it can also be damaging. The following tips will help you avoid the pitfalls.

- 1. Ensure that your video looks professional
- 2. Don't create a video just for the sake of it. Ensure it serves a real purpose
- Could the content of the video be better demonstrated with an annotated 3. image?
- Don't create a page that is full of just videos. Strategically position them on 4. appropriate pages to get the most benefit.

#### **Methods of adding video**

There are two ways in which video can be added to your website. Uploading directly to your site

You can upload the video directly to the files that form your website. Once the video is uploaded you need to embed a video player into the page and tell the player where the video files are located.

There are a couple of disadvantages to using this method. When you embed a video onto a page the video will need to load before it can begin playing. As it can take several minutes you run the risk of users not waiting, and clicking away from your pages. The video can also slow down your page load times, (a metric that Google looks at when determining your position within the search engines). You will also need to pay the storage costs for uploading the video to your site. If you are only intend uploading one video then the costs are minimal. However if you plan to use many, the costs may begin to mount.

#### **Using a free streaming service**

There are now numerous video streaming sites available such as You Tube or Vimeo. They allow users to create an account and upload videos free of charge. Once the video is uploaded you can use their tools to easily embed it into external websites or blogs. This way the site pays the storage and streaming charges instead of you.

Once the video is uploaded and you've chosen the format of your player the site creates a few lines of code. When this code is added to your website it automatically embeds a player and connects it to the video you uploaded to their site. Their sophisticated streaming technology reduces the delay often experienced with videos. As the video isn't actually uploaded as part of your website it doesn't affect your website loading speed.

Click here for a full guide to [Adding the code to your website](http://www.reason8.com/help.cfm?k=9 )

Build a website with a website builder: Adding video

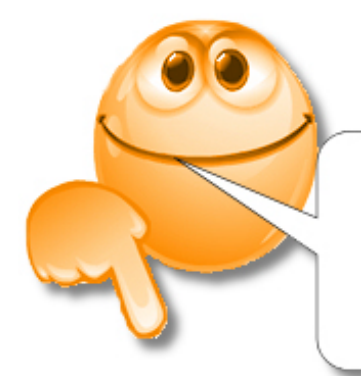

### **Comments Please!**

what do you think... what do you need.... what do you know...